$<<3d$ s Max 9

 $<<$ 3dsMax 9

- 13 ISBN 9787115213082
- 10 ISBN 7115213089

出版时间:2009-10

页数:202

PDF

更多资源请访问:http://www.tushu007.com

, tushu007.com

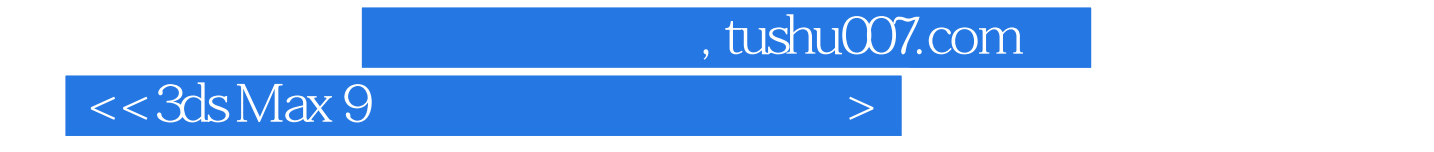

3ds Max是功能强大的三维动画设计软件,它在影视动画及广告制作、计算机游戏开发、建筑装潢

 $3d$ s Max 9

 $\frac{44}{\pi}$ 

, tushu007.com

 $<<3d$ s Max 9

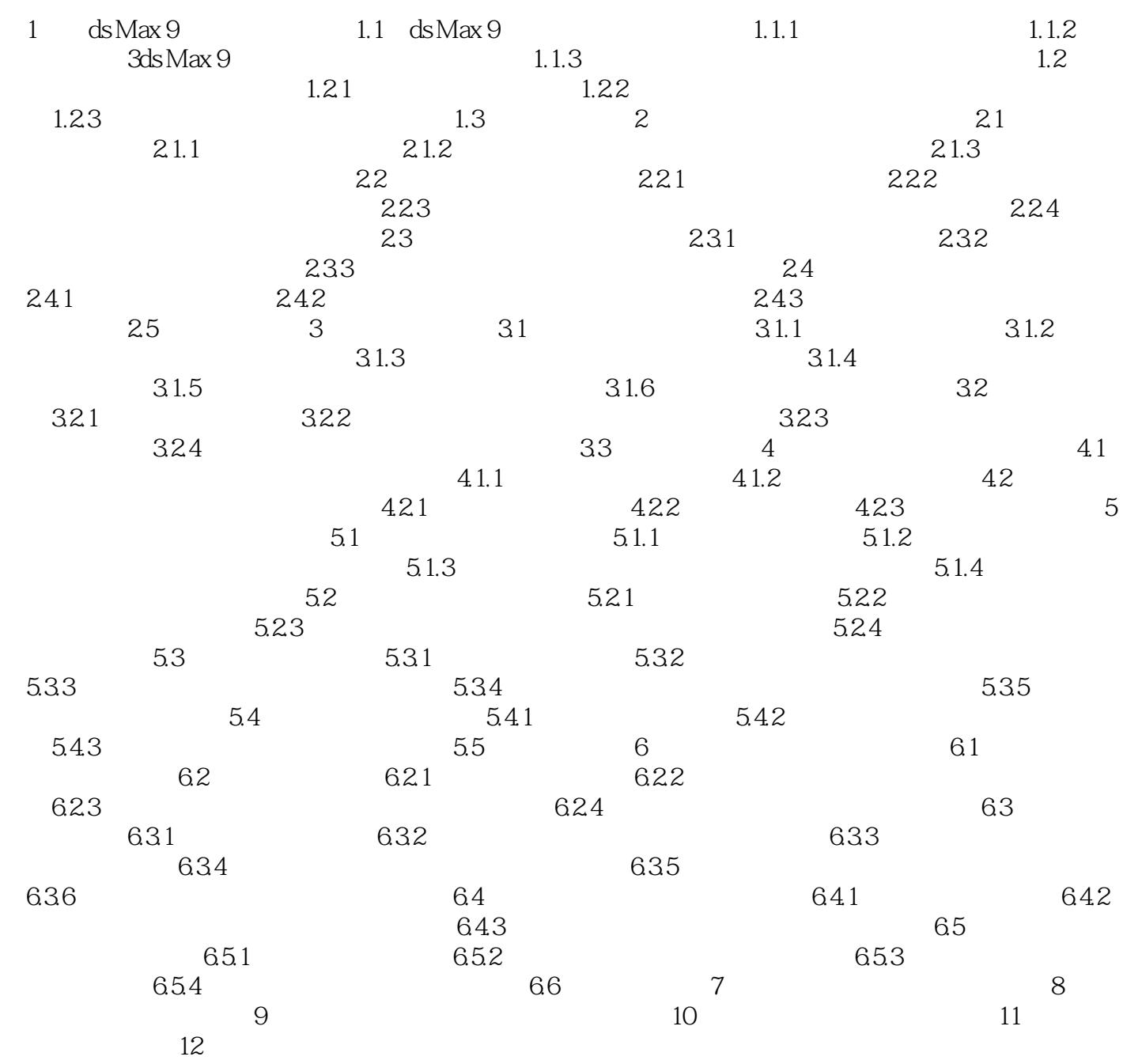

 $<<3d$ s Max 9 1 ds Max 9 1.1 3ds Max 9 3ds Max 9 Windows Windows 3ds Max 9 Windows "... max"  $1.1.1$  ·视图转换:利用快捷键完成各视图之间的转换。 ·视图显示方式:物体有多种显示方式,包括【平滑+高光】显示方式、【线框】显示方式等。 ·视图导航控制区:利用视图导航控制区中的各按钮改变视图的显示角度。  $1.1.2$   $--3d$ s Max 9 3ds Max 9 ……

, tushu007.com

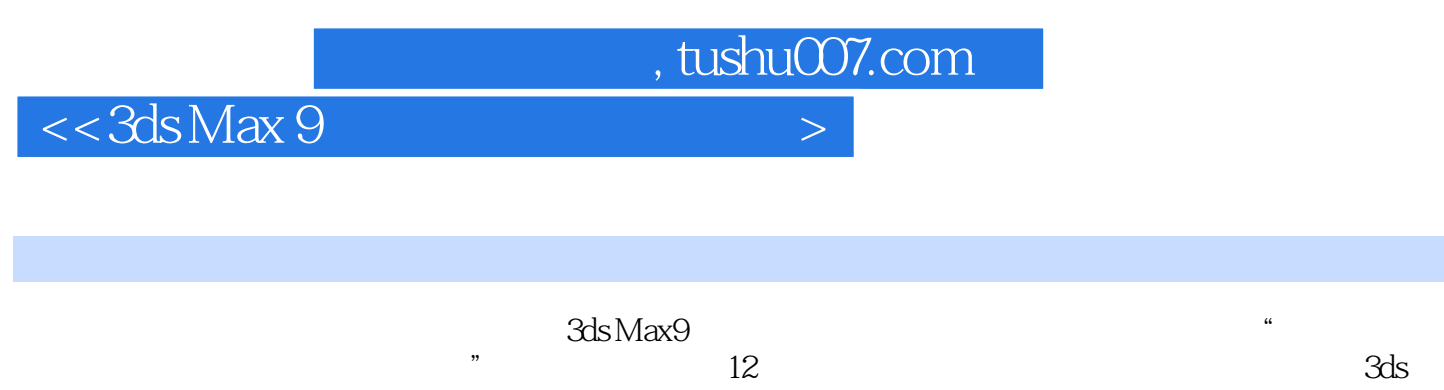

 $\rm Max\,9$ 

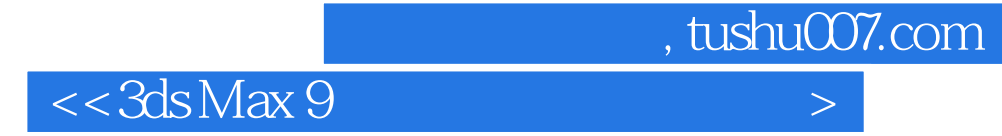

本站所提供下载的PDF图书仅提供预览和简介,请支持正版图书。

更多资源请访问:http://www.tushu007.com